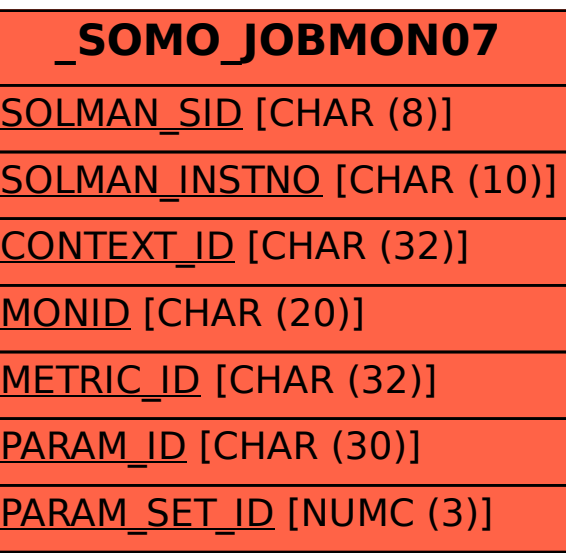

SAP ABAP table /SOMO/JOBMON07 {Monitoring configuration last monitoring activation object}